# CURRICULUM VITAE

# Dados pessoais:

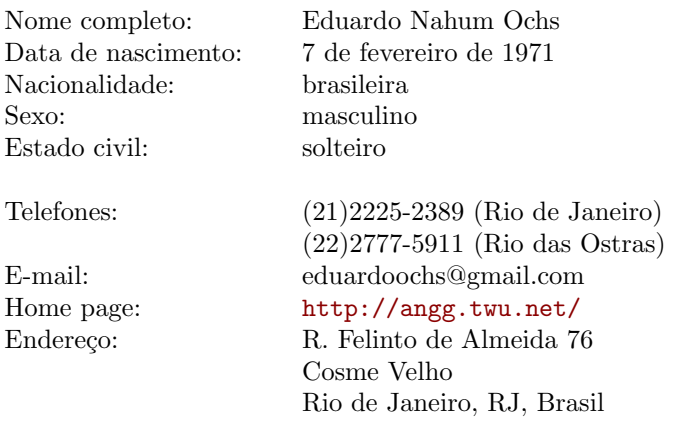

# Formação:

Doutorado em Matemática Aplicada pela PUC-Rio, concluído em agosto de  $2003$ ; o doutorado incluiu uma estadia-sanduíche de oito meses — de janeiro a agosto de 2002 — na universidade McGill, em Montreal (Canadá).

Mestrado em Matemática Aplicada pela PUC-Rio, concluído em abril de 1999.

Bacharelado em Matemática pela Pontifícia Universidade Católica do Rio de Janeiro (PUC-Rio), concluído em agosto de 1996.

Do 2<sup>o</sup> ano do 1<sup>o</sup> grau até o 3<sup>o</sup> ano do 2<sup>o</sup> grau no Instituto Metodista Bennett, Flamengo, Rio de Janeiro.

# Línguas estrangeiras:

Fluente em Inglês.

Ótima compreensão de Francês e Espanhol falados e escritos.

### Experiência didática:

Professor Adjunto I no RCT/PURO/UFF (Rio das Ostras/RJ) a partir do primeiro semestre de 2009. Cursos ministrados: Em 2010.1:

- $\bullet$  Cálculo 2
- Matemática Discreta

Em 2009.2:

- $\bullet$  Cálculo 2
- $\bullet$  Cálculo 4
- $\bullet$  Matemática Discreta

Em 2009.1:

- $\bullet$  Cálculo 1
- $\bullet\,$  Cálculo 2
- Matemática Discreta

Professor substituto da UERJ/FEBF (Duque de Caxias/RJ) durante o primeiro e o segundo semestres de 2004. Cursos ministrados para turmas de graduação: No primeiro semestre (abril a agosto de 2004):

- Fundamentos da Computação (para Licenciatura em Matemática)
- $\bullet$  Geometria Analítica (idem)
- Estatística aplicada à Pesquisa Educacional (para Pedagogia)

No segundo semestre (setembro a dezembro de 2004):

- Fundamentos da Matem´atica (para Pedagogia)
- Tendências Atuais do Ensino de Ciências (para o curso de Formação de Professores do Ensino Fundamental)

#### Outros cursos ministrados:

Minicurso de 12 horas sobre programação na linguagem Lua na 1<sup>a</sup> Semana de Computação da UFPR (Curitiba), outubro de 2005.

Minicurso de 12 horas sobre programação em Lua no evento "HackerUnion 2", organizado pela GNU Solutions, setembro de 2004. Local: Faculdades ESEEI, Curitiba.

## Concursos:

Aprovado (em 2º lugar) no concurso para Professor Adjunto de Matemática para o Pólo Universitário de Rio das Ostras, da UFF (RJ), em abril de 2008.

## Apresentações e publicações:

"Downcasing Types" – apresentação em 22/abril/2010 na "special session on Categorical Logic" do UniLog'2010 (World Congress and School on Universal Logic), em Cascais, Portugal.

"Rape Recovery Journal (fragmentos)" – ficção/ensaios, no Almanaque (Revista de Estudos Latino-Americanos da Produção Cultural, Pólo UFF Rio das Ostras).

"Introdução aos Assistentes de Provas" – workshop ministrado em  $23/10/2009$ na Agenda Acadêmica do PURO 2009.

"(In)dependence of the Dedekind-Peano axioms for arithmetics" – artigo (com Renata Freitas, Hugo Nóbrega e Petrúcio Viana), 2009, submetido.

"Bootstrapping a Forth in 40 lines of Lua code" – artigo, publicado no livro "Lua Programming Gems".

"Symplifying Proofs in Categorical Semantics Using Downcased Types" – apresentação no XIV Encontro Brasileiro de Lógica, ocorrido entre 24 e 28 de abril de 2006, em Itatiata (RJ).

"Emacs e eev, ou: como automatizar quase tudo" – palestra apresentada na 3<sup>a</sup> Semana de Software Livre da UNI-Rio, em 16 de outubro de 2005.

"Emacs e eev, ou: como automatizar quase tudo" e "Como ler as entranhas do Debian" – palestras apresentadas na 1<sup>a</sup> Semana de Computação da Universidade Federal do Paraná, de 4 a 7 de outubro de 2005.

"A linguagem de programação Lua" (palestra) e "Emacs e eev, ou: como automatizar quase tudo" (workshop), apresentados no "2<sup>o</sup> Dia D", evento organizado pelo grupo Debian-RJ, em 13 de agosto de 2005.

"Debian e Software Livre" – Apresentação no "Dia D", evento organizado pelo grupo Debian-RJ, em 21 de agosto de 2004.

"O que é o esqueleto de uma demonstração?" – Tese de Doutorado, agosto de 2003.

Apresentações feitas durante a bolsa-sanduíche, todas com o título "A System of Natural Deduction for Categories":

- No encontro "CMS Summer Meeting 2002", em 17 de junho de 2002.
- No encontro "FMCS 2002", em 8 de junho de 2002.
- No seminário de Lógica da Universidade de Ottawa, em fevereiro de 2002.
- No seminário de Categorias da Universidade McGill, em janeiro de 2002.

"A system of natural deduction for categories" – apresentado no encontro "Natural Deduction Rio 2001", ocorrido entre 2 e 6 de julho de 2001 na PUC-Rio.

" ' $Set^C$  is a topos' has a syntactical proof" – apresentação no seminário de Lógica e Categorias do Centro de Lógica e Epistemologia da UNICAMP, em 25 de abril de 2001.

"Análise não-standard com filtros" – apresentação no Encontro de Lógica da UFF, em 24 de fevereiro de 2000.

"Categorias, filtros e infinitesimais naturais" – Tese de Mestrado, abril de 1999.

### Apresentações recentes em seminários:

Todas as apresentações abaixo foram feitas no Seminário de Lógica do GAN/UFF (exceto onde indicado) e correspondem a pesquisa que ainda n˜ao foi publicada formalmente.

- 17/09/2008: Natural infinitesimals in filter-powers (IMPA)
- 20/08/2008: Natural infinitesimals in filter-powers (PUC-Rio)
- $\bullet$  04/09/2008: Feixes para Não-Categoristas, II
- $\bullet$  13/03/2008: Feixes para Não-Categoristas
- $\bullet$  28/11/2006: Sistemas de Tipos com Dicionários Parte IV: Uma Aplicação
- $\bullet$  14/11/2006: Sistemas de Tipos com Dicionários Parte III
- $\bullet$  24/10/2006: Sistemas de Tipos com Dicionários Parte II
- $\bullet$  03/10/2006: Sistemas de Tipos com Dicionários
- 06/12/2005: A Language for Categorical Semantics: System DNC (III)
- 01/11/2005: A Language for Categorical Semantics: System DNC (II)
- 20/10/2005: A Language for Categorical Semantics: System DNC (I)

Para mais informações veja a página do seminário:

<http://www.uff.br/grupodelogica/>

#### Participação em mesas-redondas:

"Software Livre, TV Digital e Rádio Digital: desafios e perspectivas para a Educação" — em 13/nov/2007, no 5<sup>o</sup> Encontro de Educação e Tecnologia de Informação e Comunicação, Universidade Estácio de Sá, Rio de Janeiro.

Texto da apresentação e detalhes disponíveis em:

<http://angg.twu.net/2007mesa.html>

# Experiência com computadores:

Mais de dez anos de experiência com criação e implementação de domain-specific languages (ou: "mini-linguagens"). As mais interessantes estão descritas nesta página:

<http://angg.twu.net/littlelangs.html>

Fluente nas seguintes linguagens de programação: Emacs Lisp, Lua, shell scripts  $(Zsh/Bash)$ , Tcl/Tk/Expect, Icon, C, AWK, TEX e L<sup>4</sup>TEX.

Otimo conhecimento das seguintes linguagens, sistemas, protocolos e ferramen- ´ tas: HTML básico, Debian, makefiles, TEXinfo, Forth, GDB, CGIs. Bom conhecimento de  $C++$  (com a biblioteca  $Qt$ ) e Ruby. Conhecimentos razoáveis de PHP e Perl. Noções de Python, SmallTalk, SQL e PostScript.

Autor do pacote 'eev' para o editor de texto Emacs; o Emacs é um dos dois editores de texto considerados principais em sistemas \*NIX. Uma resenha sobre o eev foi publicada no número 13 da revista eletrônica "Brave Gnu World", em 1999.

Alguma experiência com MS-DOS e Microsoft Windows.

Usuário de GNU/Linux desde 1994.

### Principais trabalhos como programador profissional:

De dezembro/2007 a fevereiro/2008: implementação da primeira versão da interface homem-máquina de um sistema de rastreio ótico de foguetes. Omnisys Engenharia, S˜ao Caetano do Sul, SP.

De julho/2007 a outubro/2007: início da implementação de um debugador gr´afico para a linguagem Lua, integrando um toolkit de janelas desenvolvido pelo TecGraf ("IUP"), as rotinas gráficas ("Scintilla") de um editor de texto ("Scite"), e um debugador para Lua com uma interface de linha de comando ("ldb"). Como programador free-lancer, no TecGraf, PUC-Rio, Rio de Janeiro.

De abril/2007 a junho/2007: implementação de novas funções num sistema de backup incremental escrito em Ruby. Digirati Informática, Rio de Janeiro.

De junho/2006 a agosto/2006: implementação de um "daemon" – um analisador de logs de mensagens SMS de celular – em C, usando SWIG para escrever parte das funções do programa em Lua; implementação de interfaces amigáveis para scripts em shell. Empresa: DBA; cliente: Vivo. Rio de Janeiro.

De novembro/2005 a março/2006: manutenção de um sistema legado implementado em  $C_{++}$ , SQL e ksh e que roda em servidores AIX. Obs: como eu só tinha acesso ao sistema através de máquinas Windows tive que adaptar o Eev para rodar em Windows para poder automatizar as tarefas necessárias e manter logs do que era feito. Empresa: DBA; cliente: Vivo. Rio de Janeiro.

De dezembro/2004 ao fevereiro/2005: programação de uma jukebox em Linux (sistema embarcado, controlado por apenas 6 bot˜oes). Cliente particular, Rio de Janeiro.

De setembro/2000 a novembro/2000: programação de CGIs em PHP. Empresa: Canvas Webhouse, Rio de Janeiro.

De junho/1998 a janeiro/1999: programação de CGIs em Perl. Empresa: Bowne Internet, Rio de Janeiro.

## Principais projetos de Software Livre:

• Eev – "uma ferramenta para automatizar quase tudo", implementada como uma extensão em Emacs Lisp para o editor de texto GNU Emacs, com ferramentas auxiliares escritas em Tcl/Expect, Shell e Awk. Uma resenha sobre o eev foi publicada no número 13 da revista eletrônica "Brave GNU World", em 1999. Atualmente (março de 2008) o eev está no meio do processo para se tornar um projeto oficial da GNU; ele já foi aceito pela GNU e os detalhes legais já foram resolvidos, mas ainda faltam algumas padronizações e o aceite final. Links principais:

```
http://angg.twu.net/
http://angg.twu.net/eev-article.html
http://angg.twu.net/eev-current/
http://angg.twu.net/eev-current/README.html
```
• Várias mini-linguagens para geração de diagramas para serem incluídos em textos matem´aticos escritos em LATEX. Os programas que interpretam estas linguagens de diagramas e geram código LAT<sub>EX</sub> tiveram várias implementações, em várias linguagens diferentes: em Icon (1997/98), em Icon e Tcl/Tk (1998–  $2002$ ), e em Lua (2003–). A versão atual processa arquivos em LATEX, interpreta certos blocos de comentários como sendo representações ASCII bidimensionais de diagramas categóricos e de árvores de dedução, e produz o código TFX correspondente. Link principal:

#### <http://angg.twu.net/dednat4.html>

• BlogMe: uma mini-linguagem para geração de código HTML, baseada numa sintaxe em que só colchetes e espaços são caracteres especiais, e com regras de avalia¸c˜ao e expans˜ao de express˜oes inspiradas em Forth e Lisp; o n´ucleo do programa consiste em cerca de 100 linhas de código Lua. As páginas principais em HTML do site http://angg.twu.net/ (cerca de 40) são geradas usando o BlogMe; as outras — cerca de  $700$  — são geradas usando um antecessor do BlogMe, que é escrito em Tcl e existe desde 1999. Link principal:

```
http://angg.twu.net/blogme3.html
```
## Principais projetos de Software Livre (continuação):

• Middle-C: uma variação da linguagem C em que os operadores ' $[index]$ ', ' $[]$ ', '(args)' e '.fieldname' passam a ser "prefix operators" ao invés de "postfix". Com esta modificação na sintaxe e umas poucas outras obtemos uma linguagem na qual todos os tipos do C podem ser expressos canonicamente como strings sem espaços, e as declarações ficam bem mais simples. Por exemplo:

```
(C) (Middle-C)
int *((*) [20]); int [20]*a;
int main(int argv, int(int, char[]*) main;
      char *argv[]);
```
A idéia principal do Middle-C não é ser uma linguagem autônoma, mas implementar todo o sistema de tipos do C em Lua. A partir de um interpretador Lua chamado a partir de um programa em C podemos ler uma biblioteca em Lua ("peek.lua") de poucas centenas de linhas que entende arquivos de declara¸c˜oes do C (".h"s) convertidos para a sintaxe do Middle-C, e a´ı examinar e manipular as estruturas de dados do programa em C interativamente, de um modo que é tecnicamente bem mais simples do que, por exemplo, pela linha de comando do GDB. Link principal:

#### <http://angg.twu.net/peek.html>

• MiniForth (descrito no artigo "Boostrapping a Forth in 40 lines of Lua code"). Um sistema Forth experimental implementado sobre Lua que explora vários modos de traduzir as idéias do Forth para um ambiente em que a "memória" não é mais um array de bytes, e sim um array de "células", em que cada uma pode conter um n´umero, um string, uma fun¸c˜ao, um array, etc, e onde muitas vezes é mais prático usar funções do Lua – por exemplo, para "regexp matching" no parser – do que implementar tudo a partir do zero em Forth "puro", operando diretamente sobre os bytes da memória. Link principal:

#### <http://angg.twu.net/miniforth-article.html>

• RubyForth – escrito em conjunto com Marc D. Simpson – é uma versão "usável" do MiniForth, que implementa boa parte das funções descritas no ANS Forth Standard e várias funções e estruturas inspiradas por Forths escritos pelo criador da linguagem, que se afastou do mainstream da comunidade no início da década de 1990. Link principal:

<http://angg.twu.net/rubyforth.html>

### Uma descrição mais detalhada do projeto eev

O eev é uma biblioteca para o Emacs que faz com que o Emacs suporte "escripts". E-scripts são arquivos de "anotações executáveis" sobre como fazer determinadas tarefas no computador.

Um e-script é tipicamente um arquivo de texto no qual alguns pedacos estão em "linguagens humanas", como Português ou Inglês, e outros pedaços são trechos de código em várias linguagens de computador, ou sequências de comandos para vários programas.

Muitos dos programas textuais interativos, por exemplo shells e linguagens de programação, contêm pequenos editores de texto embutidos — chamados "editores de linha" — que mantêm um histórico dos últimos comandos recebidos e permitem que o usu´ario edite estes comandos e os execute de novo, com ou sem alterações. A idéia do eev é não precisarmos nos restringir somente a estas ferramentas simplificadas de edição de comandos — com o eev o Emacs passa a poder ser utilizado como um "editor universal de comandos". Os e-scripts são como históricos globais de comandos dados para o sistema, mas que podem ser editados como arquivos de texto comuns, podem conter todo tipo de comentário e de hiperlink, e podem conter comandos para vários programas e linguagens diferentes.

Não existe nenhum modo de executar um e-script inteiro de uma vez só: cabe sempre ao usuário selecionar trechos de um e-script interativamente e decidir o que fazer com eles. O usuário seleciona a parte a executar (pode ser a linha em que o cursor está, a "região" selecionada pelo Emacs, tudo ao redor do cursor até a primeira ocorrência para a frente e para trás de certos delimitadores, etc) e aí pede que esse trecho seja "executado" de algum modo: interpretado como código Lisp e executado imediatemente pelo Emacs, ou gravado num script temporário que depois vai ser lido por um shell, ou mandado imediatamente para um programa interativo com qual o Emacs estabeleceu um canal de comunicação, etc.

Os "hiperlinks" em e-scripts são simplesmente blocos executáveis, em geral ocupando uma linha só ou parte de uma linha, que quando são executados têm uma ação correspondente à de seguir um hiperlink. Um exemplo:

# # (find-node "(make)Automatic" "\$^")

quando o Emacs executa essa expressão entre parênteses (essa expressão é um comando em Emacs Lisp) ele abre a página intitulada "Automatic" do manual do GNU Make e leva o cursor para logo depois da primeira ocorrência do string "\$<sup>~"</sup> no texto.

Repare que este tipo de hiperlink pode aparecer no meio de blocos de código pra praticamente qualquer programa ou linguagem  $-$  já que quase todos os programas num sistema \*NIX aceitam "comentários". Por exemplo, em shell scripts todas as linhas começadas com "#" são tratadas como comentários e ignoradas.